## राजस्थान राज्य कृषि विपणन बोर्ड, जयपुर

कमांकः – प.17 (55) / तक. सहा. / वि.बो. / 2020–21 /627-32 दिनांक : [3] ( 2021

## कार्यालय आदेश

बोर्ड द्वारा पूर्व में जारी समस्त आदेशों के अतिक्रमण (Supersede) में वर्तमान में लागत राशि रु. 10.00 लाख से अधिक के कार्यों की दोष निवारण की अवधि निम्नानुसार निर्धारित की जाती है :--

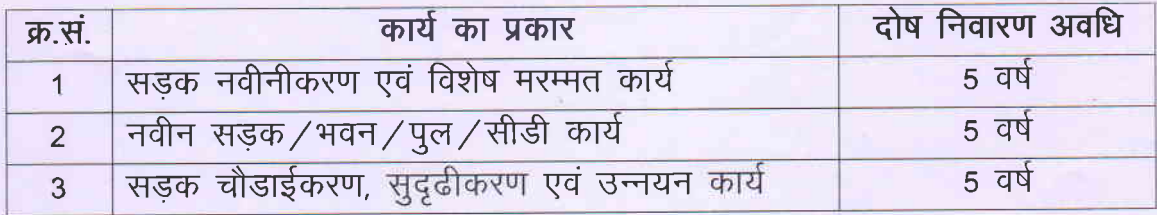

यह आदेश जारी करने की दिनांक से प्रभावी है तथा प्रगतिरत एवं आगामी समस्त निविदाओं में शामिल किया जाना है।

उक्त आदेश सक्षम स्तर से अनुमोदित है।

(ताराचन्द मीना) पशासक

エミ

कमांकः – प.17 (55) / तक. सहा. / वि.बो. / 2020–21 / 627-3 2दिनांकः । 3 / 1 / 2.21

प्रतिलिपि निम्नलिखित को सूचनार्थ एवं आवश्यक कार्यवाही हेतु :-

- 1. मुख्य लेखाधिकारी, रा.रा.कृ.वि.बोर्ड, जयपुर।
- 2. अतिरिक्त मुख्य अभियंता, रा.रा.कृ.वि.बोर्ड, जोन-प्रथम / द्वितीय, जयपुर।
- 3. अधीक्षण अभियन्ता, रा.रा.कृ.वि.बोर्ड, समस्त... by. Mai /.. ।
- 4. अधिशाषी अभियन्ता, रा.रा.कृ.वि.बोर्ड, समस्त. २.प्र. एकां ।
- 5 आरक्षित पत्रावली।

मित्तल)

तकनीकी सहायक, प्रशासक

Signature Not Verified

Digitally signed by SURENDRA SINGH<br>NAROLIA Date: 2021.02.01 10.59.18 IST Location: Rajasthan-RU

C:\Users\hp\Desktop\Desktop Data Folder\OFFICE ORDERS.docx